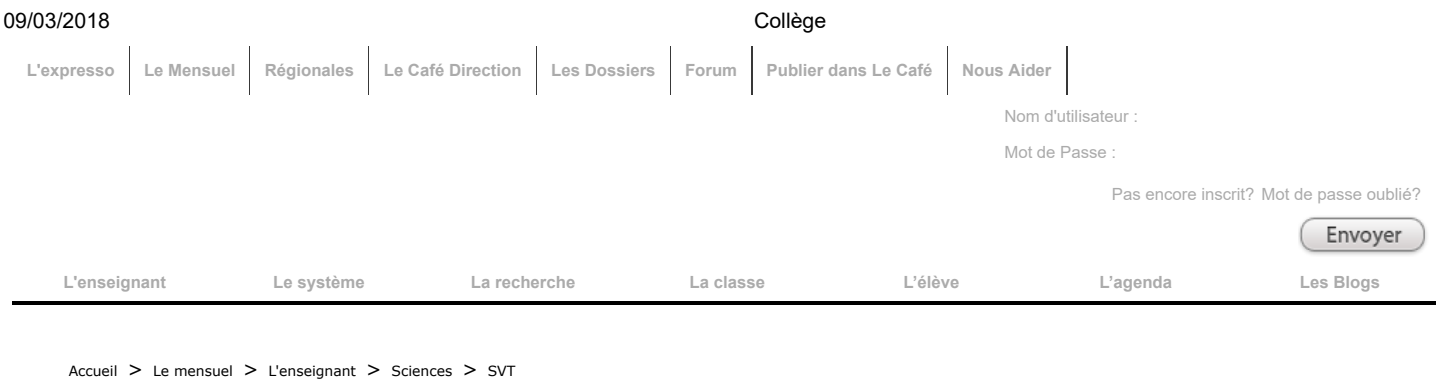

# **Collège**

Par Julien Cabioch et Arnaud Brévier

## Jean-Pierre Gallerand : Ma tablette aime les SVT

Professeur de SVT, Jean-Pierre Gallerand a déjà 70 logiciels à son actif. Il travaille maintenant à les rendre compatibles aux tablettes et à Androïd et à les traduire dans plusieurs langues. Quels conseils Jean-Pierre Gallerand donne-t-il aux nouveaux professeurs qui souhaitent se lancer dans une production numérique ? Rencontre avec un enseignant de SVT qualifié récemment « d'activiste reconnu de l'édusphère »…

Une grande transition s'opère sur vos 70 logiciels très connus des élèves et des professeurs de SVT. Le passage du Flash en HTML pour être compatible tablette et téléphone. Un véritable casse-tête, non ? Comment procédez-vous ?

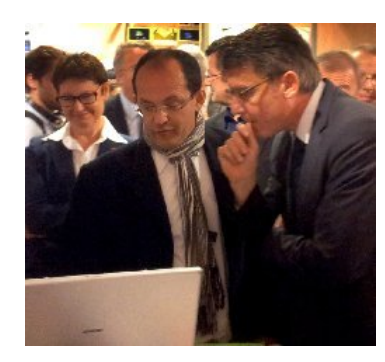

Depuis longtemps je reçois des courriels de familles, l'enseignant de leur enfant a demandé à ses élèves de travailler sur un de mes logiciels et ils n'arrivent pas à l'ouvrir. Depuis 2 ans environ avec l'arrivée des tablettes dans les familles puis dans les établissements scolaires, le nombre de ces courriels augmente ! Il y un peu plus d'un an je cherche une solution à ce problème et je redécouvre que le logiciel que j'utilise pour programmer, Médiator, me permet de générer mes productions au format HTML. Je ne choisis pas, hélas, cette option il y a 12 ans, parce que celle-ci me laisse moins de possibilités de création (pas de glisser/Déposer, …). Aujourd'hui je n'ai plus le choix, certains de mes élèves n'ont qu'une tablette à la maison. Depuis un an environ, 2 de mes

logiciels (Volcan, Clonage) sont « garantis sans flash » et fonctionnent sur (presque) tous les supports. Mais pour les 70 autres réalisés en flash, tout reste à faire. Première étape, la recherche d'une solution rapide qui transformerait comme par magie le flash en html, et miracle cette solution existe, Google propose en ligne un outil qui transforme les fichiers flash (SWF) en HTML. Cet outil fonctionne très bien mais ne me permet de convertir que 3 ou 4 de mes logiciels, ceux que j'avais réalisés au tout début avec le logiciel Flash comme Cloporte et quelques animations simples. Pour tous les autres, ce n'est pas possible, il ne me reste que la solution de modifier plus ou moins tous ces logiciels avec Médiator.

Sur les 70 logiciels créés à ce jour, quels logiciels faites vous passer en priorité dans le nouveau format ?

En priorité, je modifie les plus utilisés comme « Plante » créé il y a 10 ans et qui a été téléchargé presque 100 000 fois (dont 20 000 dans sa version en arabe) et « Pelote de réjection » créé il y a plus de 10 ans et qui a été téléchargé plus de 60 000 fois, et dont la version en ligne a été consultée plus d'un million de fois. Ce logiciel est intégré à la clé USB Etamine distribuée aux candidats du Capes et de l'Agrégation interne.

Ensuite je recherche les logiciels dans lesquels je n'ai pas intégré de « Glisser/Déposer » et quelques autres fonctions incompatibles à une production au format HTML (incompatible pour mon logiciel). J'en trouve un peu plus de 10. Et voila où j'en suis aujourd'hui, j'ai terminé le plus facile, il me reste tous les autres, tout en sachant que je ne pourrais pas transformer certains trop complexes… Je viens de créer un nouveau site « Ma tablette aime les SVT » pour regrouper tous ceux qui sont compatible à ce jour.

Quels conseils pratiques donneriez-vous à d'autres créateurs de contenu qui doivent réaliser cette transition ?

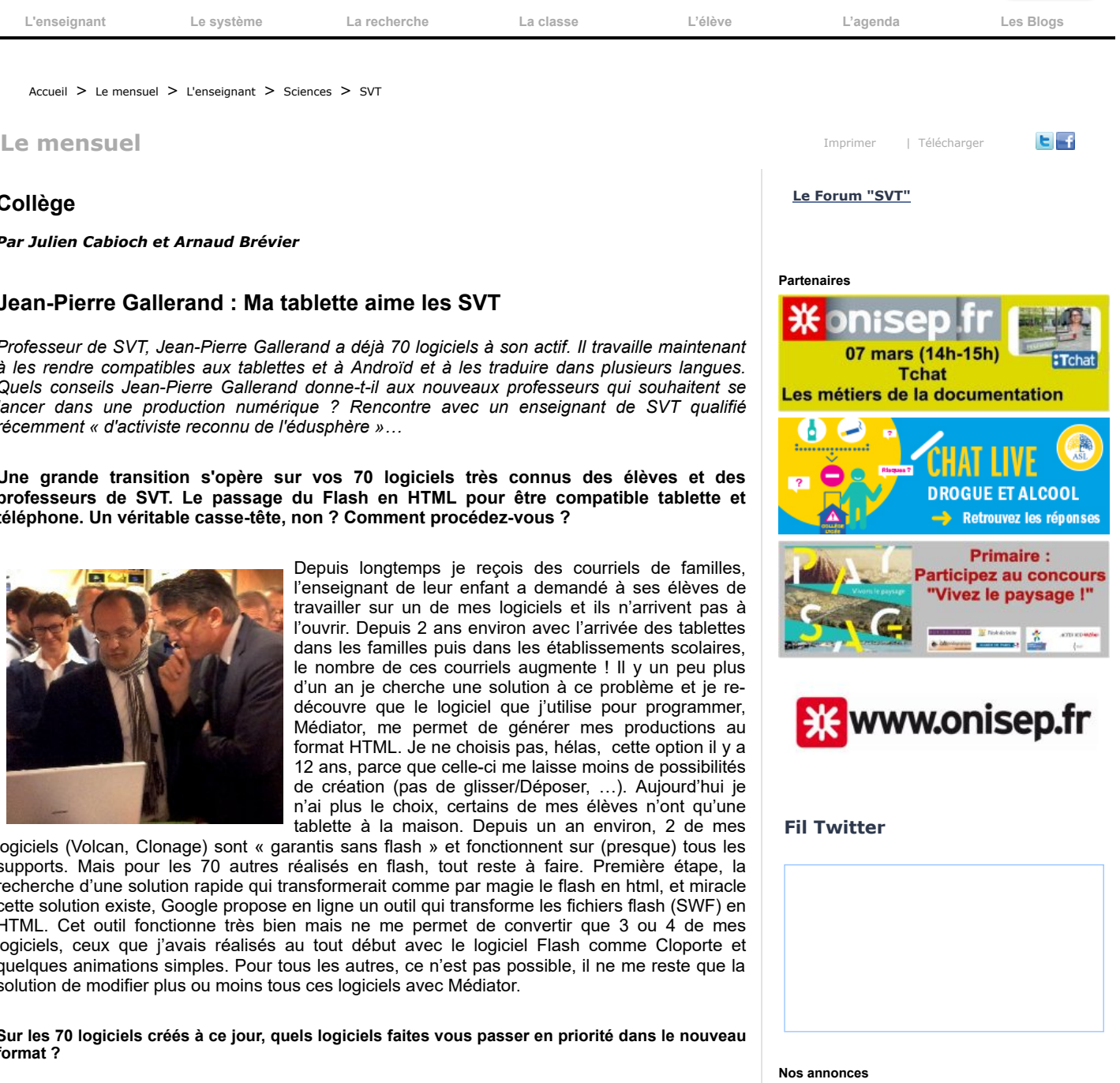

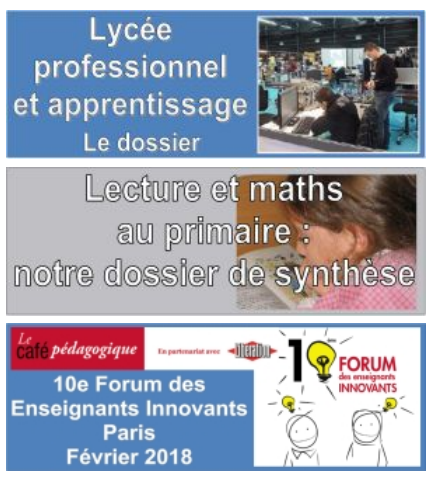

#### 09/03/2018 Collège

Ne plus créer en flash, bien sûr, même si je regrette toutes les possibilités offertes par ce format. Il est toujours possible, comme moi, de continuer à utiliser un logiciel comme Médiator mais en choisissant une production en HTML. Certains collègues produisent des logiciels en programmant directement en HTML, personnellement j'apprécie d'avoir un logiciel qui programme à ma place. Autrement ce sont des entreprises qui produisent du contenu, mais payant, en faisant souvent appel à des enseignants pour le scénario. L'idéal ce serait un logiciel pas trop compliqué et pas trop cher permettant aux enseignants de réaliser leur propre animations ou logiciel.

## Quelle(s) difficulté(s) rencontrez-vous ?

Hormis les difficultés au cours de la création, mais qui font aussi parti du plaisir de créer, c'est l'hébergement qui pose un problème, un de mes sites Internet SVT44 très visité (plus d'1 millions de visites et plus de 10 millions de pages consultées par an) et 70 animations très consultées et/ou téléchargées génère près de 10 Go de trafic par jour et ce n'est pas simple à gérer. Pour le moment je privilégie la technique du coucou, j'en mets un peu partout. J'ai eu l'occasion de discuter de ce problème avec Vincent Peillon lors du Forum des enseignants innovant 2013, j'attends toujours une vraie politique d'hébergement pour les productions des enseignants. Une solution à généraliser peut-être, proposer tous mes logiciels sur une clé USB comme cela vient de ce faire, à la demande des enseignants, dans l'Académie de Montpellier. Cette clé MCNC (Mon Cartable Numérique du Collégien) réalisée par la Délégation Académique du Numérique de Montpellier est mise à la disposition de tous les collèges de cette Académie et contient tous mes logiciels dans sa partie SVT.

### Après ces 15 années au service des SVT sur la toile et dans de nombreux forums, quelle(s) évolution(s) voyez-vous dans le métier ?

En 37 années d'enseignement, Je vois le métier évoluer du point de vue pédagogique bien sûr et matériel comme simplement, il y a 35 ans l'arrivée du photocopieur dans le collège pour remplacer la machine à alcool ou du premier ordinateur. Je suis plutôt naturaliste et j'aime un laboratoire avec plein de plantes et d'élevage, sortir les élèves, animer un club nature, faire de nombreuses observations mais je ne suis par sûr que ce soit la direction prise actuellement avec des classes de plus en plus chargées et des réglementions de plus en plus contraignantes comme celle concernant les dissections. L'outil informatique devient de plus en plus incontournable avec les cours en ligne (possibilité de classes inversées), les logiciels de simulations et autres, le virtuel va-t-il remplacer le réel ? Les SVT resteront-elles une discipline en 6ème, 5ème ?

#### Les nouveaux enseignants sont aussi très nombreux à rejoindre votre groupe Facebook SVT 44 pour échanger. Dans quel état d'esprit sont-ils les profs de SVT fraîchement nommés en 2014 ?

Pour connaître l'état d'esprit des enseignants c'est plutôt sur le groupe du Café Pédagogique avec 22 000 membres qu'il faut aller consulter. Certains sujets comme les dys, ont généré plusieurs centaines de commentaires. Les échanges sur mon groupe sont surtout pédagogiques.

#### Vous avez été récemment qualifié "d'activiste reconnu de l'édusphère" sur le site Canopé. Un mot sur ce qualificatif ?

Ce qualificatif m'a fait sourire et je vais peut-être le rajouter dans mon CV. Depuis toutes ces années je réalise des sites Internet, des logiciels, …dans le cadre de mes cours pour mes élèves et je les partage ensuite, c'est tout.

## Propos recueillis par Julien Cabioch

[Le nouveau site de JP Gallerand](https://sites.google.com/site/tablettesvt/) [JP Gallerand au Forum des enseignants innovants](http://www.cafepedagogique.net/lexpresso/Pages/2012/05/23052012Article634733506984143209.aspx) [L'outil Google Swiffy](https://www.google.com/doubleclick/studio/swiffy/) [Clé MCNC \(Mon Cartable Numérique du Collégien\)](https://www.ac-montpellier.fr/sections/numerique-ent/usages-numerique/ressources-pedagogiques/cartable-numerique) [Le groupe SVT44](https://www.facebook.com/groups/svt44/) Dans le mensuel 156 : créer des ressources [numériques](http://www.cafepedagogique.net/lemensuel/lenseignant/sciences/svt/Pages/2014/156_pourleprof.aspx) encore utilisables demain

Par vivelessvt , le mercredi 17 décembre 2014.

[Archives du mensuel](http://www.cafepedagogique.net/lemensuel/lenseignant/sciences/svt/Pages/2014/Archive.aspx)

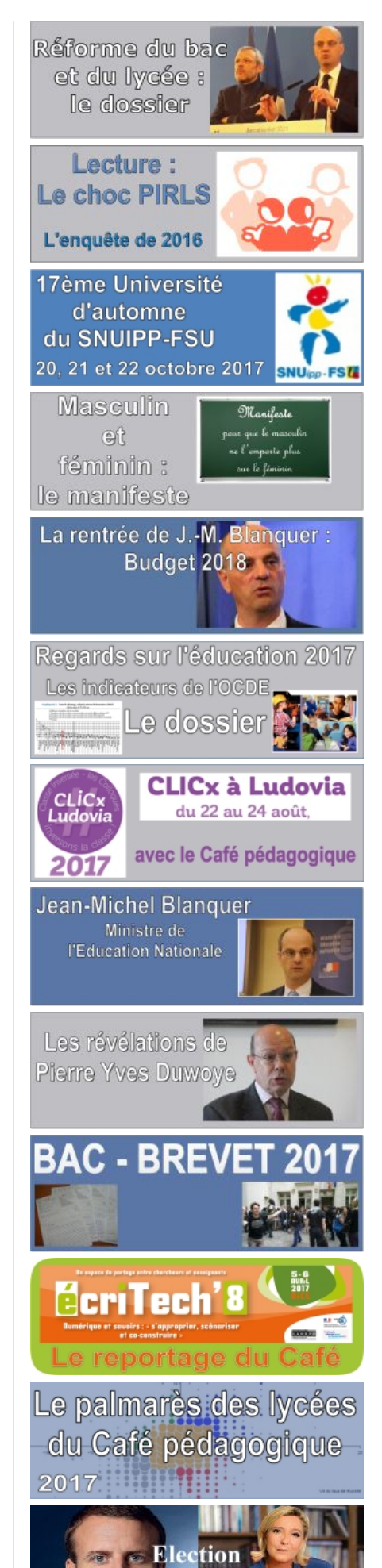

**CHOISIR** 

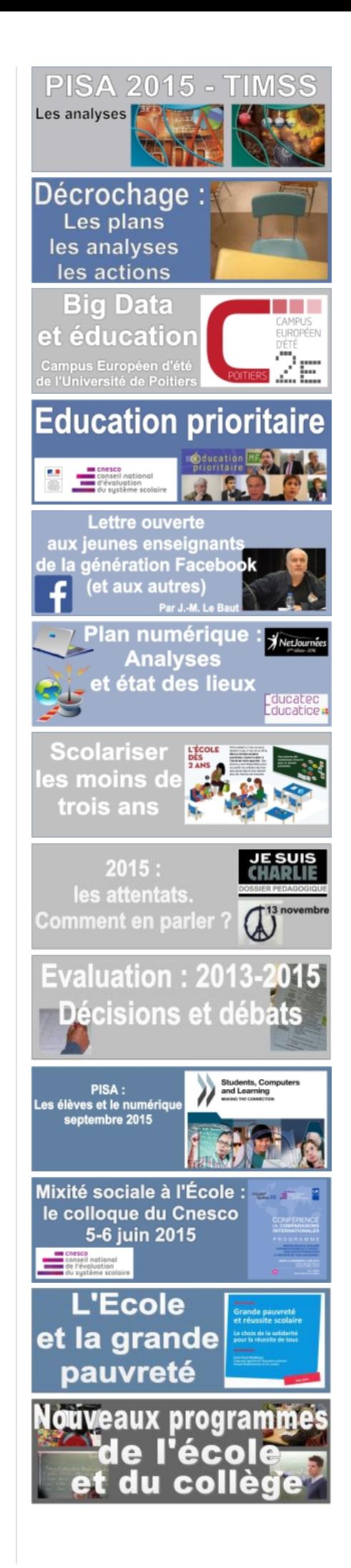

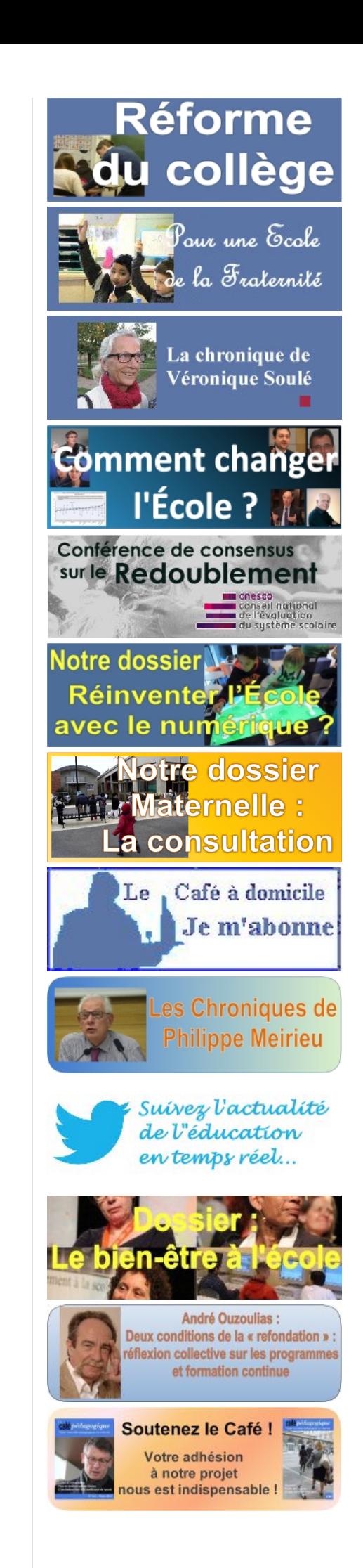

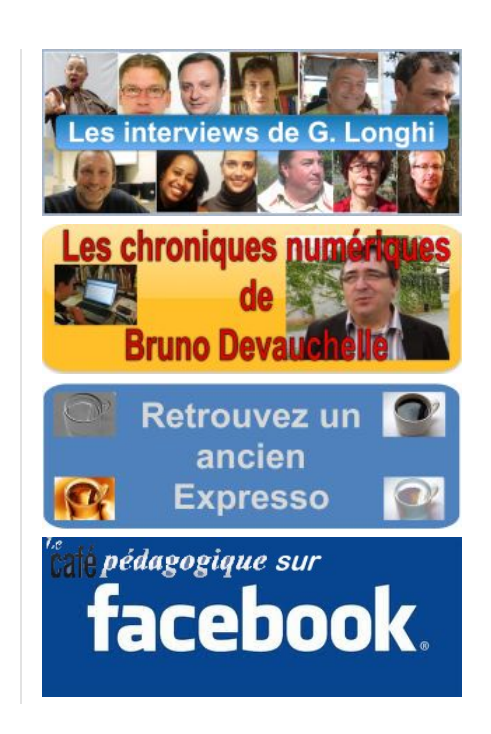

*Qui [sommes-nous](http://www.cafepedagogique.net/Pages/Whos.aspx) ? Nous [contacter](http://www.cafepedagogique.net/Pages/Contact.aspx) [Charte](http://www.cafepedagogique.net/Pages/Charte.aspx) [Soutenir](http://www.cafepedagogique.net/Pages/SoutenezleCafepedagogique.aspx) le Café [S'abonner](http://www.cafepedagogique.net/AlertsAndSubscriptions.aspx)*

Copyright © 2018 Tous Droits Réservés